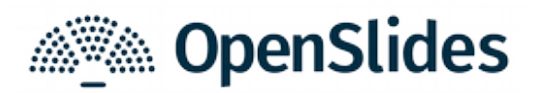

## **OpenSlides 2.1: Flexibilität durch mehrere Projektoren**

OpenSlides, das freie Präsentations- und Versammlungssystem, bringt nach 11 Monaten Entwicklungszeit umfangreiche Neuerungen in der am 29.03.2017 veröffentlichten Hauptversion 2.1 mit sich. Die Software kann auf [openslides.org](https://openslides.org/) ausprobiert und kostenlos heruntergeladen werden.

OpenSlides unterstützt nun die Verwendung von mehreren Projektoren. So lassen sich beispielsweise mit zwei Projektoren Tagesordnungspunkt und Redeliste gleichzeitig anzeigen. Auch das Gegenüberstellen von zwei Antragstexten ist möglich. Auf dem Projektor wird dazu nur einmalig ein Browser im Vollbild gestartet. Auch die neue *aktuelle Redeliste* behält das Plenum stets im Blick, wenn sie auf einem weiteren Projektor dargestellt wird.

Eine häufig gewünschte Neuerung in der Antragsverwaltung ist die Möglichkeit der Zeilennummerierung für Anträge. Auf Basis markierter Zeilen können nun Änderungsempfehlungen (z. B. von einer Antragskommission) erstellt und den Teilnehmenden im Änderungsmodus projiziert werden.

Für eine bessere Übersicht und Bedienbarkeit der Benutzergruppenrechte wurde für OpenSlides 2.1 die Rechteverwaltung überarbeitet. Außerdem wurden weitere Änderungen vorgenommen, um die Benutzbarkeit und Geschwindigkeit von OpenSlides zu verbessern. Dazu gehören eine aufgeräumte Oberfläche, detaillierte Filter- und Sortiermöglichkeiten sowie ein integriertes Caching-System. Speziell für Organisationen, die sich nicht mit der technischen Einrichtung und dem Betrieb von OpenSlides beschäftigen wollen, ist das neue OpenSlides-Hosting-Angebot unter [openslides.com](https://openslides.com/) bestimmt.

Alle Neuerungen von OpenSlides 2.1 (inkl. Screenshots) gibt es in den [Release-Notes.](https://github.com/OpenSlides/OpenSlides/wiki/OpenSlides-2.1)

OpenSlides ist ein webbasiertes Präsentations- und Versammlungssystem für Versammlungen. *Mehr Transparenz für Ihre Versammlungen –* das ist die Motivation der Entwicklergemeinschaft von OpenSlides. Ergebnisse von Anträgen und Wahlen können protokolliert und neben der aktuellen Tagesordnung unmittelbar für alle Teilnehmende im System verfügbar gemacht werden. Alles, was am Projektor erscheint, können Teilnehmende simultan über ihre mobilen Geräte mitverfolgen und sich interaktiv in die Versammlung mit einbringen.

## **OpenSlides 2.1: Die wichtigsten Neuerungen**

- ✗ Unterstützung mehrerer Projektoren
- ✗ Zeilennummerierung von Antragstexten
- ✗ Änderungsempfehlungen für Anträge
- ✗ Unterstützung von Änderungsanträgen
- ✗ Zusammenfassen von Anträgen in Antragsblöcken
- ✗ Inline-Bearbeitung von Anträgen
- ✗ Flexible Kommentarfelder für Anträge
- ✗ Neues Design aller Listen mit vielen Filter- und Sortiermöglichkeiten
- ✗ Neue Oberfläche zum Verwalten von Benutzergruppenrechten
- ✗ Mitteilungen auf dem Projektor können nun formatiert werden
- ✗ Aktuelle Redeliste kann als eigene Folie oder Einblendung anzeigt werden
- ✗ CSV-Export für Tagesordnungspunkte, Anträge und Teilnehmende
- ✗ Besser Unterstützung für große Versammlungen (mit vielen Teilnehmenden)
- ✗ Support für Django 1.10 und Wechsel zu Django Channels
- ✗ Neues Datenbank-Caching-System (mit Unterstützung für Redis)
- ✗ Umfangreiches deutschsprachiges [Handbuch](https://docs.openslides.org/OpenSlides-Handbuch-2.1.pdf)

Die wichtigsten Änderungen mit Screenshots befinden sich in den [Release-Notes.](https://github.com/OpenSlides/OpenSlides/wiki/OpenSlides-2.1)

Alle detaillierten und technischen Änderungen sind im [Changelog](https://github.com/OpenSlides/OpenSlides/blob/2.1/CHANGELOG) nachzulesen.